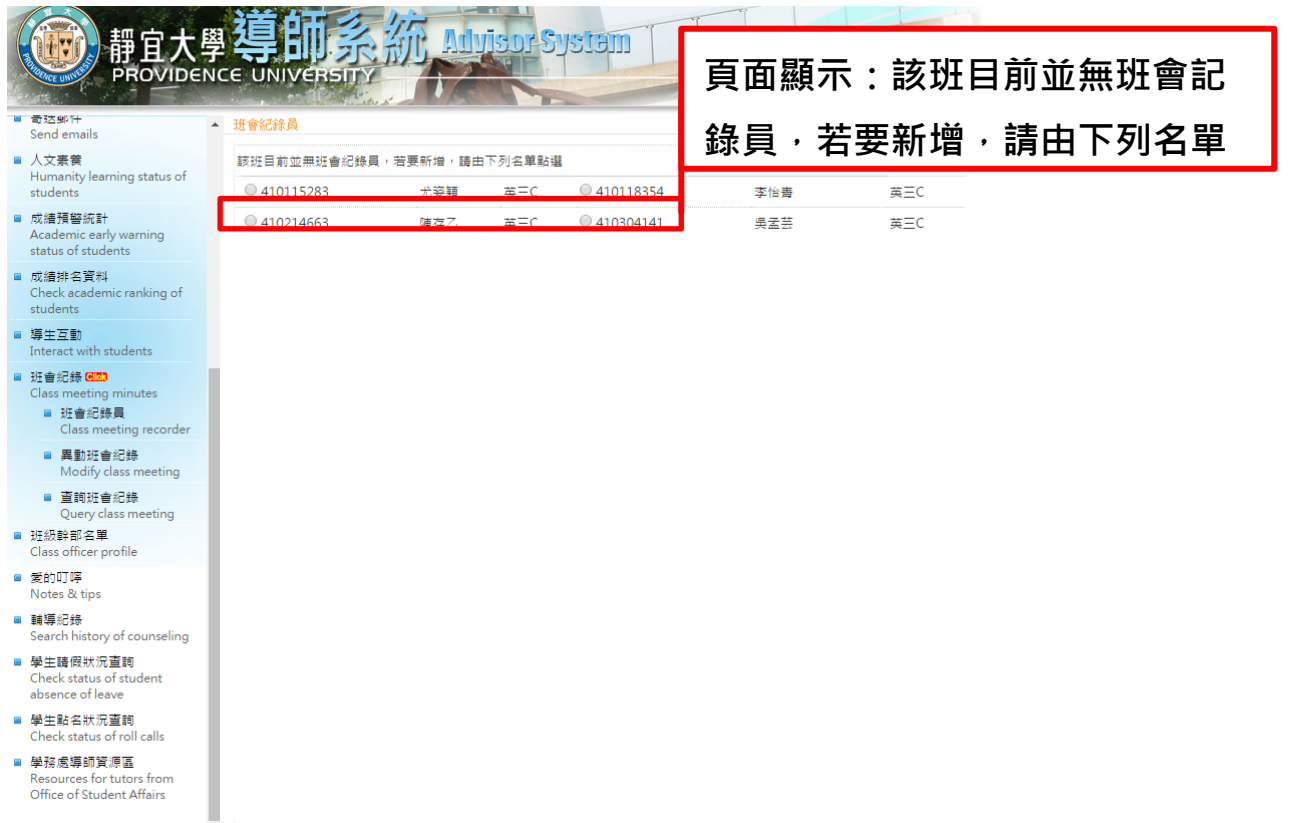

## 指定班會記錄員流程:

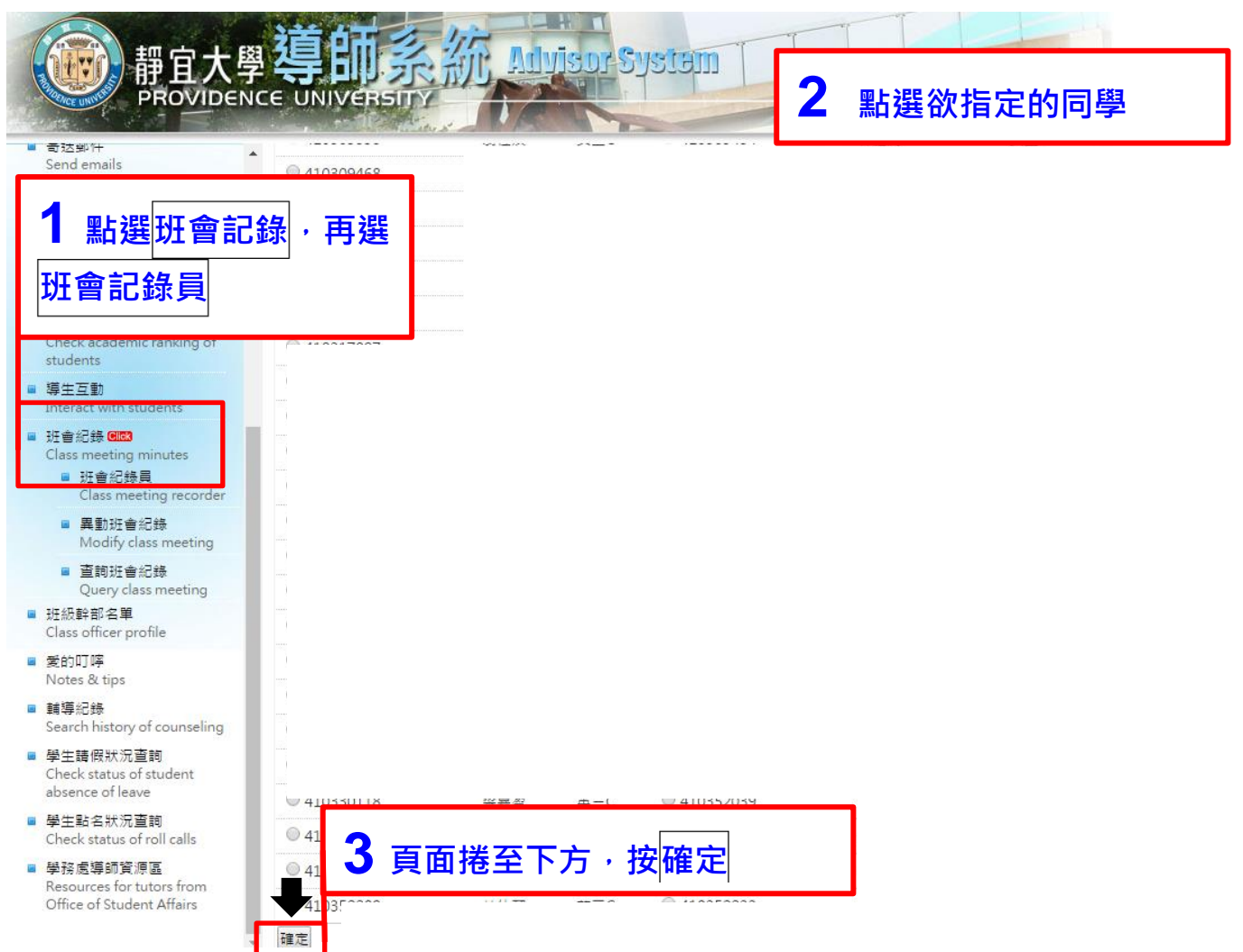